# Analyzing changes to your ED 279

Each year, ED 279s are released which display the calculation of the cost of education per the Essential Program & Services model. This document will help you understand why your total allocation, state, and/or local share changed. To use this document, you should have both the preliminary ED 279 for the next fiscal year and your most recent ED 279 for the current fiscal year ready to review. The Maine Department of Education School Finance team uses information which you submit each year to create the ED 279. This information includes student enrollments, staff certifications, and the actual expenditure and revenue data.

Though you can and should review each line, and cell, individually to ensure you understand any changes and ensure you agree the correct data was used, this document will provide you a way to do an initial review to find any major changes.

If you notice a change to your total allocation, the best way to see where this change occurred is by looking at Page 3 of the ED 279. You can narrow down why your allocation changed by looking at the four highlighted boxes which indicate your allocation for other subsidizable costs, teacher retirement costs, operating costs, and debt service costs. Note the change in each of these allocations, then follow this document to help determine why each changed.

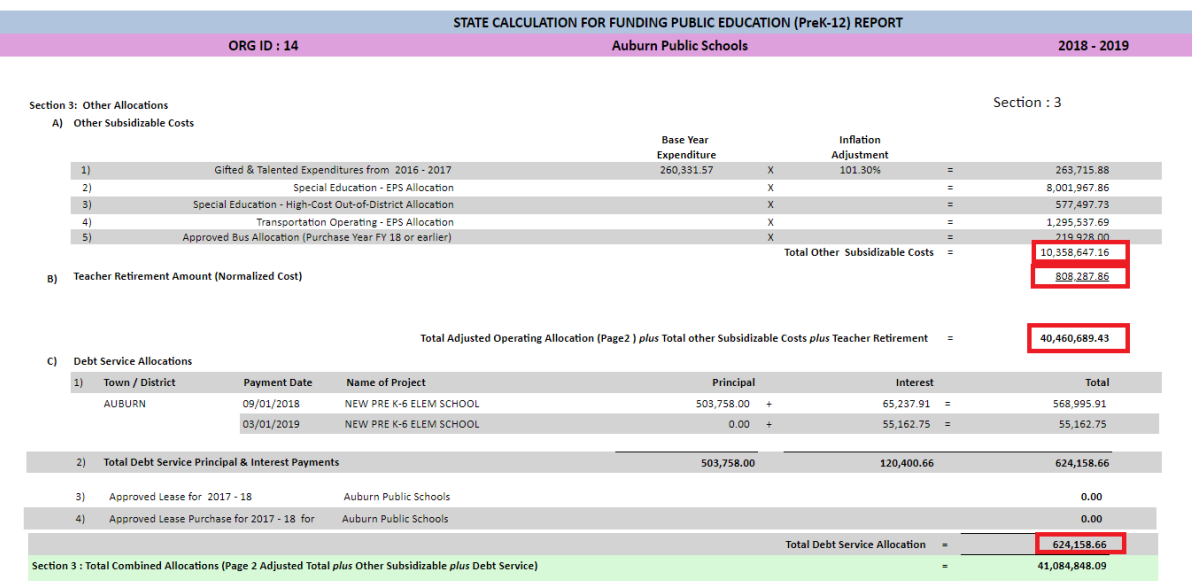

#### **Operating Allocation**

If the operating allocation has changed from the previous year, look at both the EPS rates and the subsidizable student counts. The operating allocation is determined by using EPS rates and the profile of each student the school district is responsible to educate. The EPS rates are determined at the elementary and secondary levels, in Section 1, by looking at attending pupil counts, and the number of

staff by position, and profiles of each staff member. The subsidizable pupil counts, along with indicators for each student, are multiplied by the EPS rates and used to determine allocations, in Section 2.

#### **Section 1:**

To find the EPS rates (purple box), look at the bottom right hand corner of Page 1. Most changes to the rates will have been caused by student counts (blue boxes), actual staff FTE counts (yellow box), or the EPS Salary Matrix data (orange box). The number of students in the blue boxes will determine the EPS FTEs per position the school district is allocated; this is seen in the red box.

The comparison of the EPS FTEs and the Actual FTEs will determine the % of EPS, in the black box. If the actual FTE for a position is above the EPS FTE, then the ratio will be below 1.00, and if the actual FTE is below the EPS FTE, the ratio will be above 1.00. Changes in the number of attending students, without changes to the staffing for the school district, will affect the % of EPS.

Decreasing attending population, with no staff changes, can mean a lower adjusted EPS salary (pink box). The attending student data can be compared against the student certification report that is submitted each year. Staff data can be compared against the staff certification report that is submitted each year.

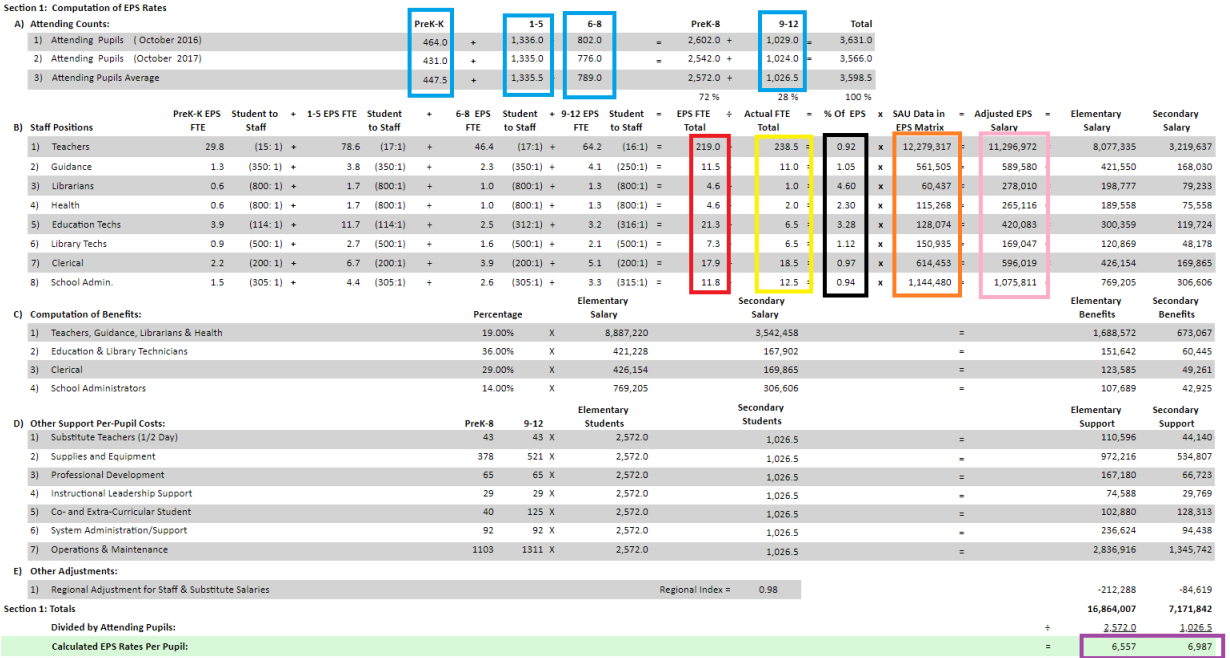

# **Section 2:**

The subsidizable counts are split into 3 groups, 4YO/PreK, K-8 and 9-12. These counts, along with the total count, can be reviewed against the student certification report. The disadvantaged rate (red box) for the school district can also have a major impact on school funding; if there are questions about the rate for your district you can speak with the School Finance staff for how your rate was established. On occasion, through schools opening or closing, school districts may gain or lose an Isolated Small School (ISS) Adjustment (green box). If you gained or lost an ISS adjustment, and are unsure why, contact the school finance staff.

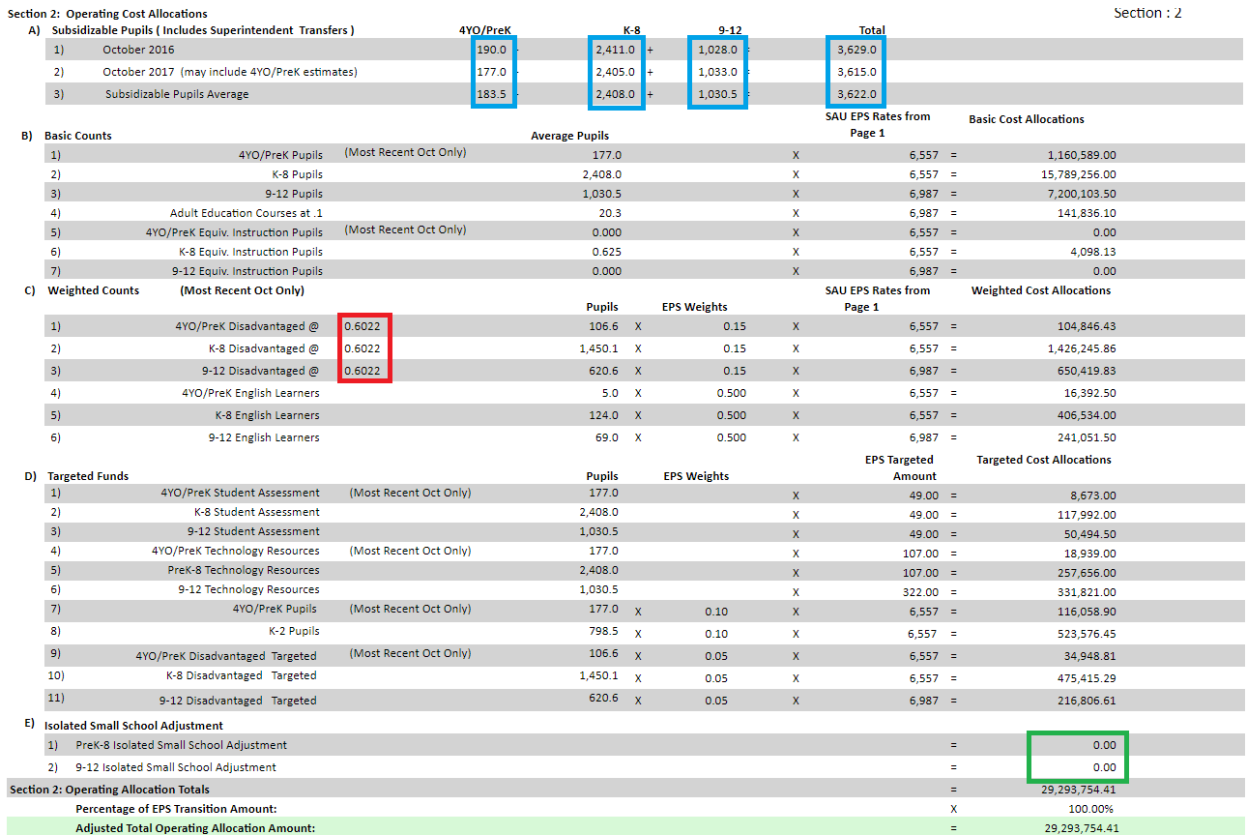

#### **Section 3:**

# **Other Subsidizable Allocations**

Other subsidizable costs are those costs not included in the operating costs. Reports are provided, by year, of the individual calculations. These reports can be retrieved by going to the following website and click on the year:<https://www.maine.gov/doe/funding/gpa/eps>

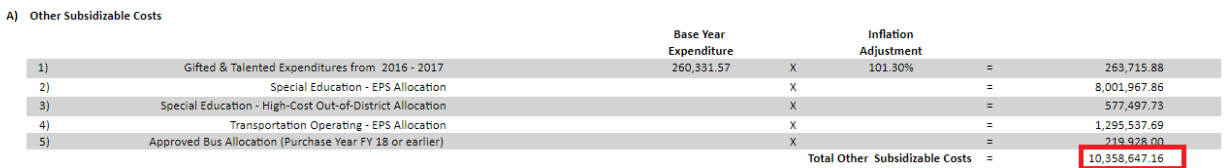

#### **Teacher Retirement Allocation**

Every two years the department receives information from MEPERS on the retirement costs for each district.

808,287.86

R) Teacher Retirement Amount (Normalized Cost)

# **Debt Service Allocation**

In this example district, there are currently debt service payments for a school, split into two payments, one for principal and interest and another interest only payment. These current payments are in the blue box below. When these payments are completed, that project will be removed from the ED 279 and the allocation for the school district will be reduced. If the district were to start payments on another state approved project, those payments would also show in this section and the allocation would increase by the amount approved.

If, in the example school district, there are no approved leases for the year, any approval of leases in the future would increase the allocation.

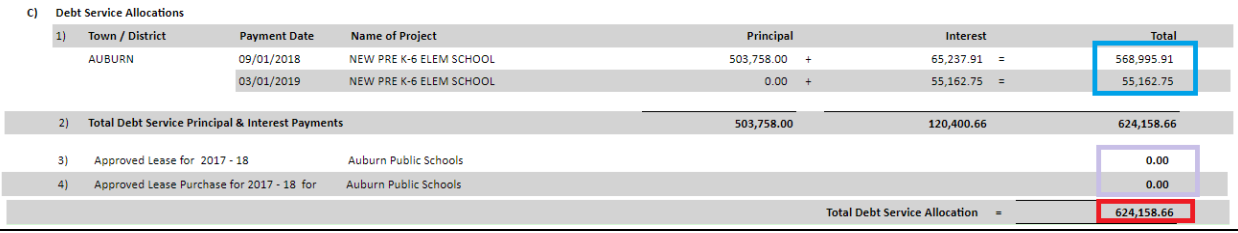

#### **Section 4:**

# **Total Allocation, Local Contribution, and State Share**

The total allocation from Section 3 above in the red box, is distributed between the communities by subsidizable pupil counts for each community, in the black box. The allocation for each community can be seen in the orange box.

If the State Valuation (green box) or the Mill Expectation (blue box) changes, this will impact the required local contribution (yellow box). The maximum required local required allocation (purple box) is determined by multiplying the state valuation and mill expectation, and is compared to the allocation for each community located in the orange box.

For each community, if the allocation is less than the required amount, the remainder is the state allocation (pink box).

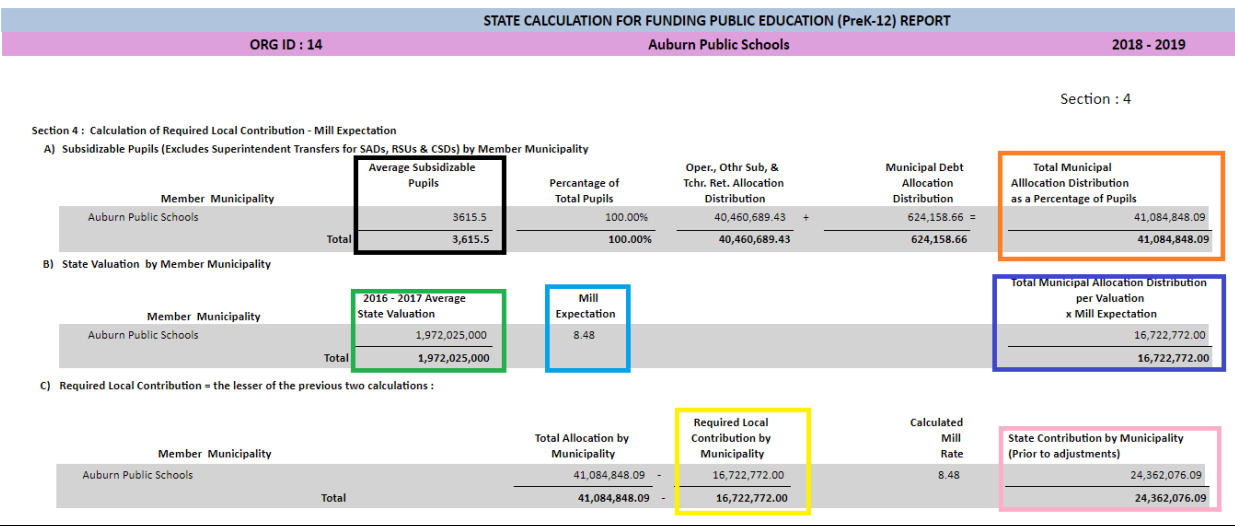

## **Section 5**

# **Totals and Adjustments:**

For some districts, even though the total allocation did not change substantially, they may be required to raise more locally. Although for many this is caused by either their state valuation or the mill rate, for some this is caused by adjustments to the state contribution (green box). If there are large changes to adjustments, or an adjustment is no longer received, contact the school finance staff.

Also, many districts receive multiple adjustments to the state contribution that do not affect the local contribution, these are seen in the blue box below. If there are questions about any of these allocations, you should contact the school finance staff.

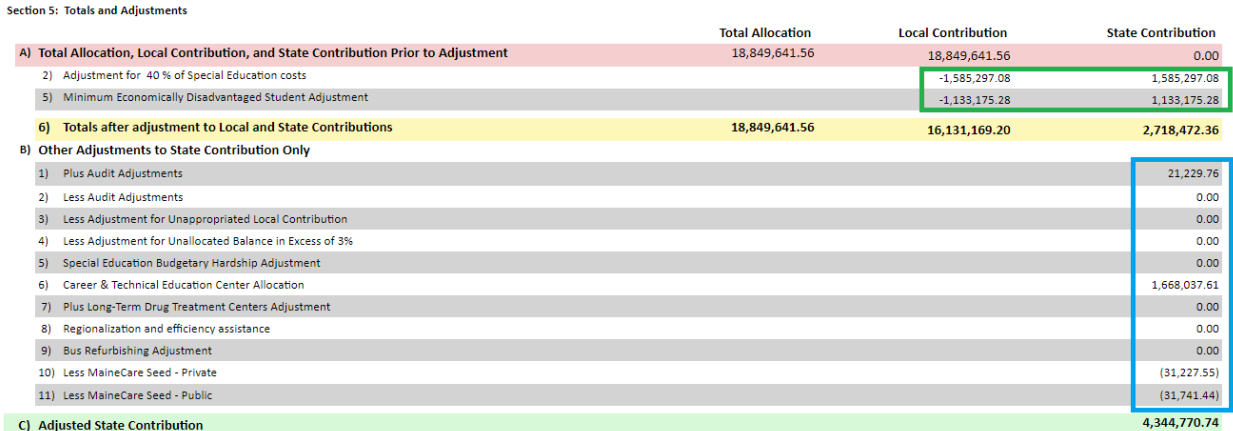